## Для добавления заголовка щелкните мышью

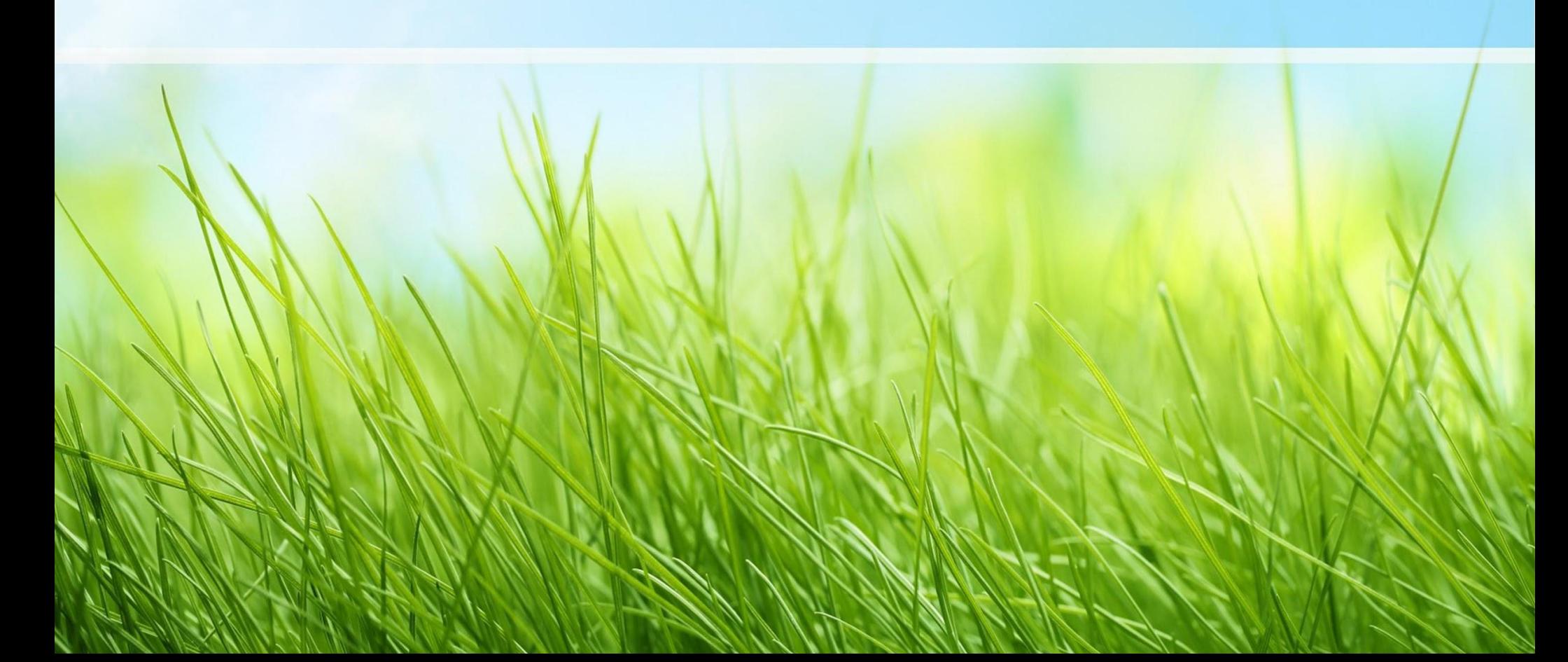

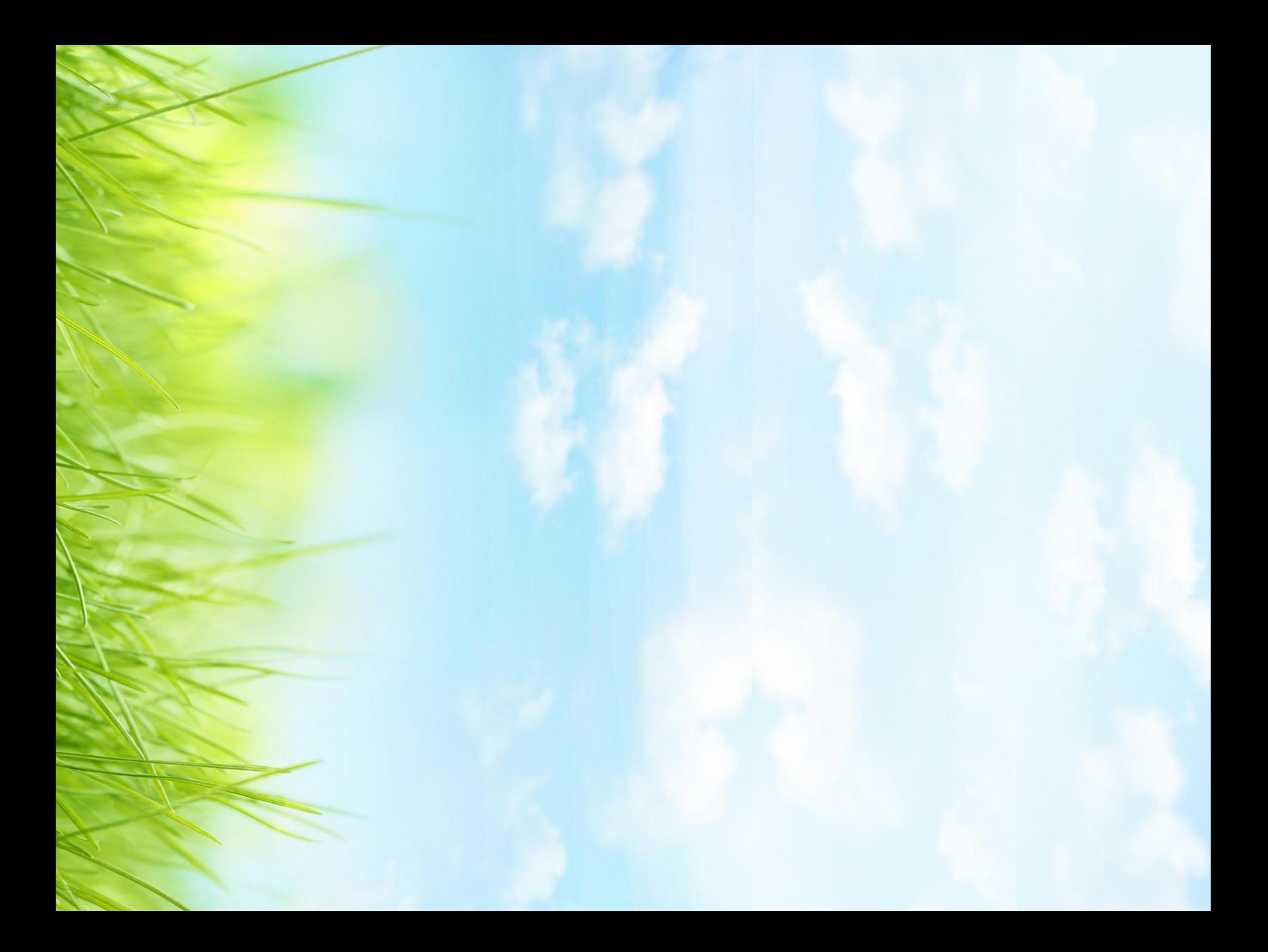

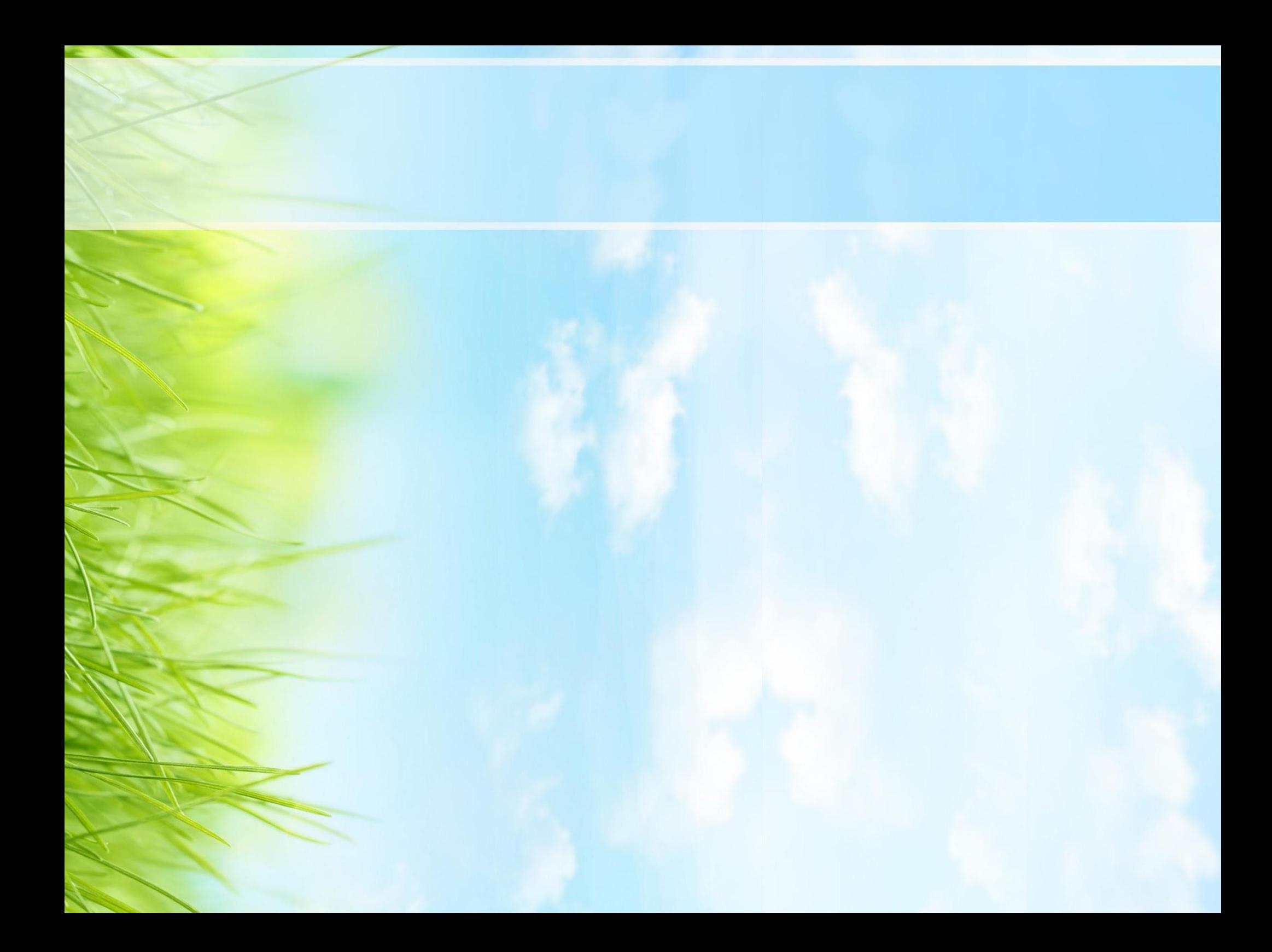

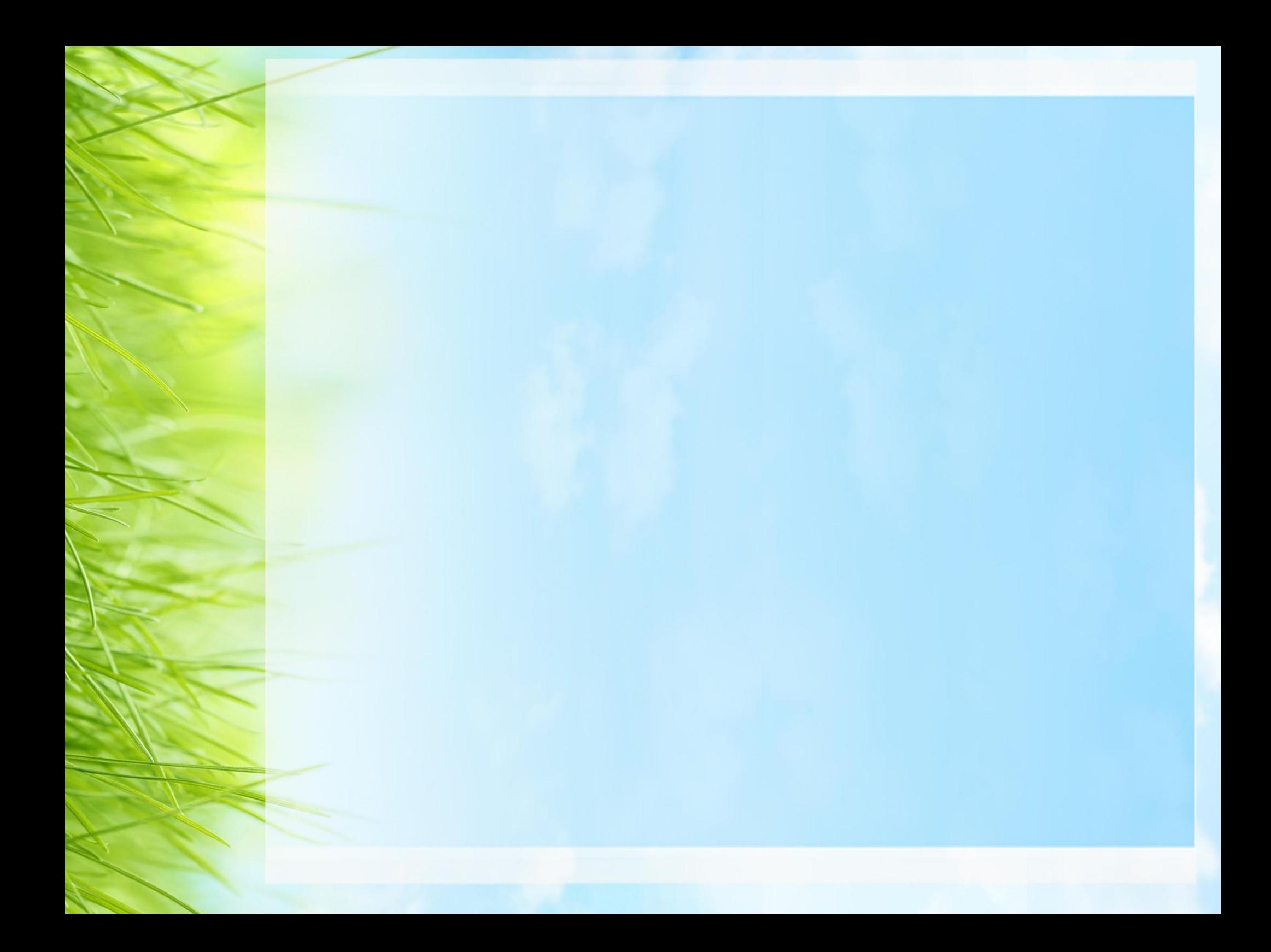

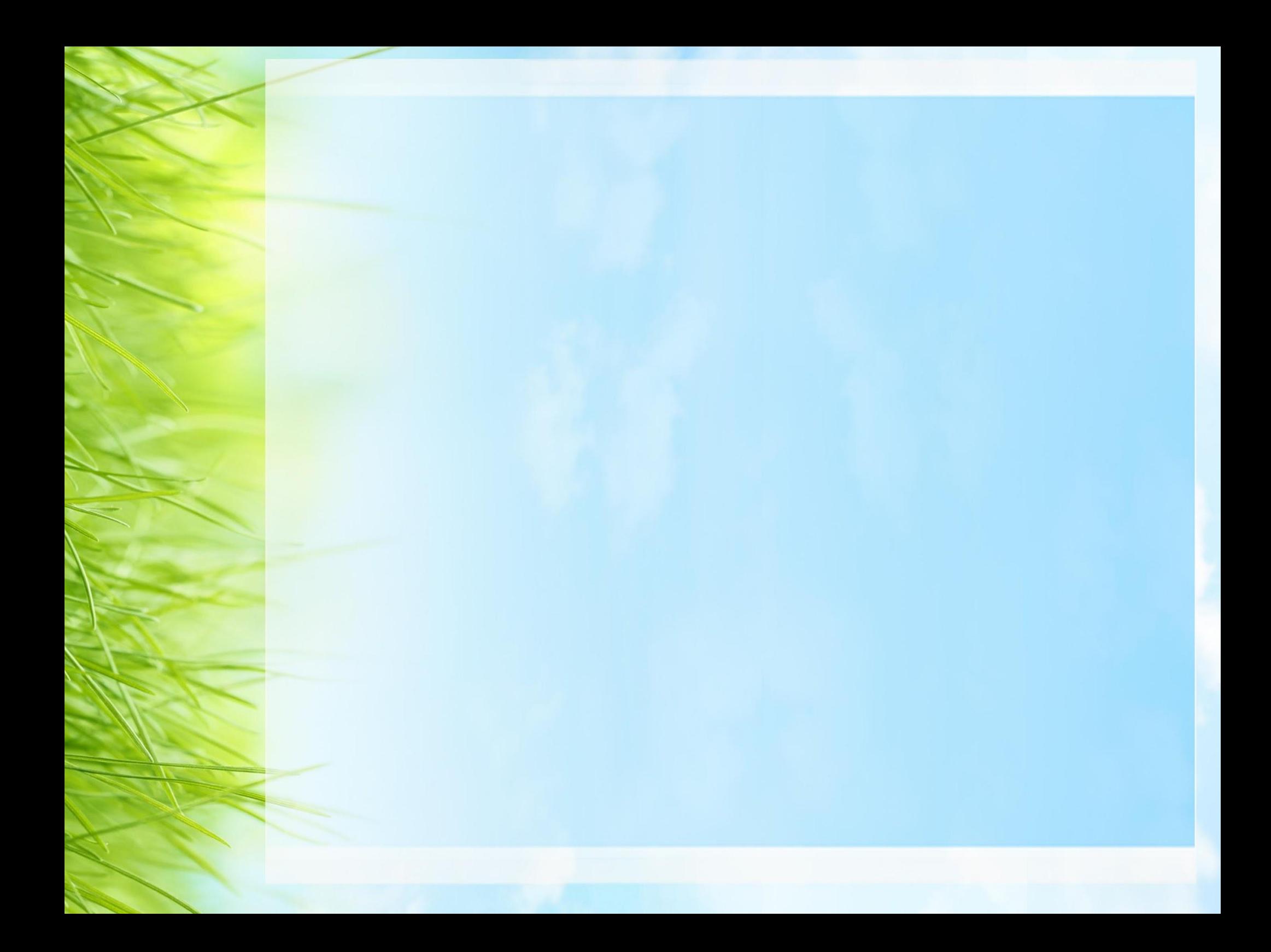

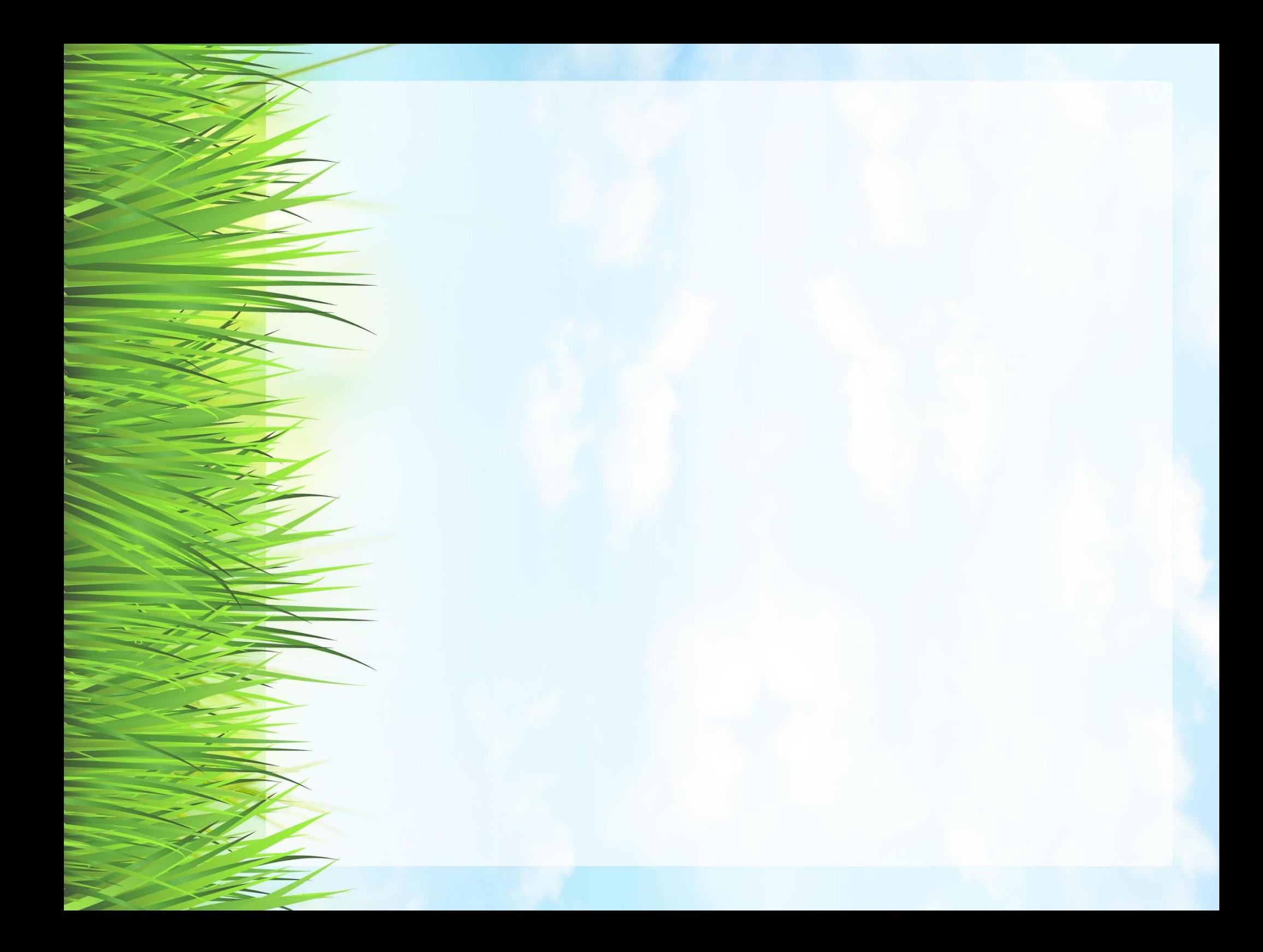

Спасибо за внимание!